## SAP ABAP table FSSC\_S\_ORDER\_DISP {display of order}

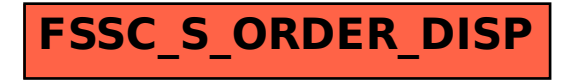